# <span id="page-0-0"></span>**SONY** [Príručka](#page-0-0)

### Aktivácia licencie

Táto Príručka je určená pre tých, ktorí požiadali o licenciu na doplnkovú službu pre digitálny fotoaparát Sony. Vysvetľuje spôsob aktivácie tejto licencie vo vašom fotoaparáte.

[Aktivácia licencie](#page-1-0)

[Správa licencií](#page-2-0)

H-615-101-81(1) Copyright 2023 Sony Corporation

<span id="page-1-0"></span>Aktivácia licencie

## **Aktivácia licencie**

Načítajte licenčný súbor uložený na pamäťovej karte do fotoaparátu a aktivujte licenciu.

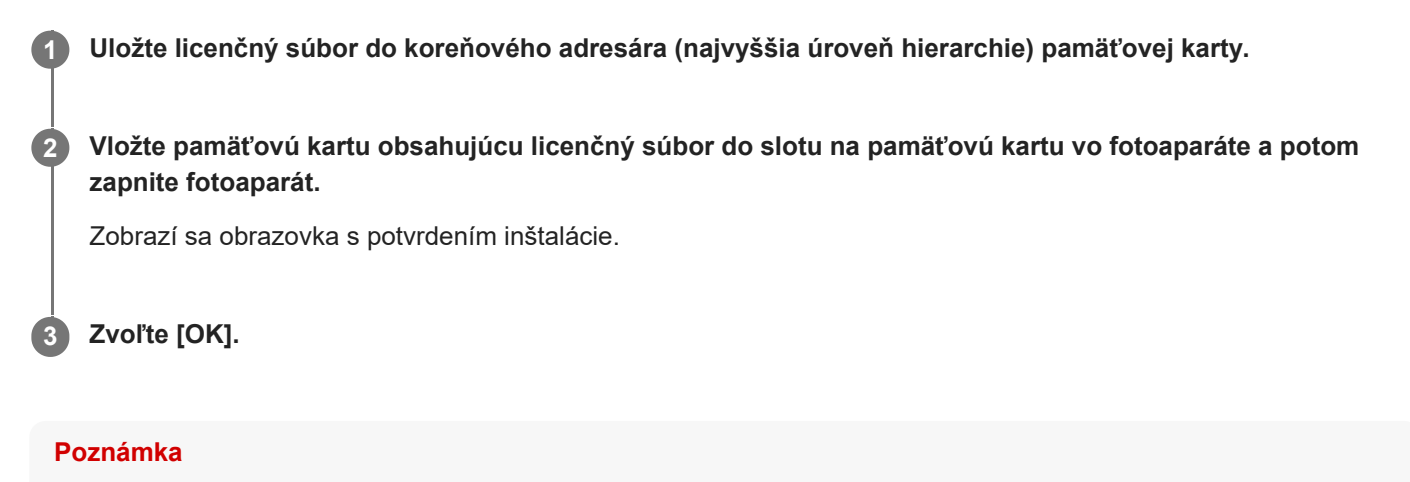

Licenčný súbor sa vydáva pre každý jednotlivý fotoaparát. Pre fotoaparát s iným výrobným číslom nie je možné licenčný súbor nainštalovať.

TP1001274025

H-615-101-81(1) Copyright 2023 Sony Corporation

<span id="page-2-0"></span>Aktivácia licencie

# **Správa licencií**

Môžete skontrolovať informácie o licenciách aktivovaných vo vašom fotoaparáte alebo licencie odstrániť.

**1 MENU → (Setup) → [Setup Option] → [Manage Licenses] → požadovaná položka.**

### **Podrobnosti položky ponuky**

#### **License List:**

Zobrazí sa zoznam aktivovaných licencií a počet dní ich platnosti. Licenciu môžete odstrániť voľbou licencie, ktorú chcete odstrániť, a stlačením tlačidla  $\overline{\textbf{m}}$  (Delete).

#### **Delete All:**

Odstránia sa všetky aktivované licencie.

### **Poznámka**

- Ak nie sú aktivované žiadne licencie, táto položka ponuky sa vo fotoaparáte nezobrazí.
- Pri trvalých licenciách sa počet platných dní nezobrazuje.
- Aktivované licencie sa neodstránia ani po obnovení predvolených nastavení fotoaparátu.

H-615-101-81(1) Copyright 2023 Sony Corporation